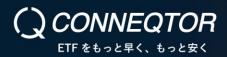

(For Brokers, Market Makers)

## Usage guide of holiday testing environment

This document provides information on how to use the CONNEQTOR production environment on holidays.

## **1.** Application for Use

To use the CONNEQTOR production environment on holidays, please apply for use according to the following.

- Please contact us by the email at ask-conneqtor@jpx.co.jp with the following information at least two business days before you test on holiday.
  - Your Company name
  - Date
  - Time
  - Outline of Test
- ✓ Depending on the content of your test, it may not be possible that you test on the date you request.

## 2. Notes for Holiday Test

- The schedule of the holiday test is the same as the schedule of the weekday environment.
- RFQs and Quotes are not sent automatically, so please use your weekday environment user IDs (including API) or demo user IDs given for your test by TSE(investors and market makers).
- Risk limits and other settings will be inherited from the latest settings in weekday. the data setting in holiday test will not be inherited.
- You cannot see past transaction history data that you trade in Weekday Product environment. You can see only past transaction history data that you trade on the day for holiday test.
- If the FIX connection is disconnected during the test, We will not reconnect.
- If you select TSE Securities (for demo) as your broker, no order will be sent to ToSTNeT.

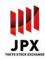

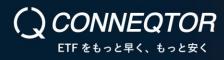

• Please note that you may not be able to test at short notice.

## 3. For usage on holiday test

|                       | Production environment (holidays)                                              |
|-----------------------|--------------------------------------------------------------------------------|
| Purpose               | Demo experience of trading, operation confirmation (execution will not occur.) |
| URL                   | https://conneqtor.tse.or.jp/                                                   |
| Log-in hours          | 7:30am to 6:30pm on holidays                                                   |
| Trading hours         | 8:20am - 6:00pm on holidays (RFQ transmission hours: 8:20am<br>- 5:00pm)       |
| Available user<br>IDs | Production user IDs, demo user IDs                                             |

Contact Tokyo Stock Exchange, Inc. Equities Department, CONNEQTOR Support TEL: +81-3-3666-0141 Email: ask-conneqtor@jpx.co.jp

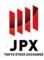